# Package 'rjwsacruncher'

October 4, 2023

Title Interface to the 'JWSACruncher' of 'JDemetra+'

Version 0.2.0

Description 'JDemetra+' (<[https://github.com/jdemetra/](https://github.com/jdemetra/jdemetra-app)

[jdemetra-app](https://github.com/jdemetra/jdemetra-app)>) is the seasonal adjustment software officially recommended to the members of the European Statistical System and the European System of Central Banks. Seasonal adjustment models performed with 'JDemetra+' can be stored into workspaces. 'JWSACruncher' (<[https:](https://github.com/jdemetra/jwsacruncher/releases) [//github.com/jdemetra/jwsacruncher/releases](https://github.com/jdemetra/jwsacruncher/releases)>) is a console tool that re-estimates all the multi-processing defined in a workspace and to export the result. 'rjwsacruncher' allows to launch easily the 'JWSACruncher'.

URL <https://github.com/AQLT/rjwsacruncher>

BugReports <https://github.com/AQLT/rjwsacruncher/issues>

Imports XML Suggests knitr, rmarkdown License GPL-3 VignetteBuilder knitr Encoding UTF-8 RoxygenNote 7.2.3 NeedsCompilation no Author Alain Quartier-la-Tente [aut, cre] (<<https://orcid.org/0000-0001-7890-3857>>), Institut national de la statistique et des études économiques [cph]

Maintainer Alain Quartier-la-Tente <alain.quartier@yahoo.fr>

Repository CRAN

Date/Publication 2023-10-04 19:00:02 UTC

# R topics documented:

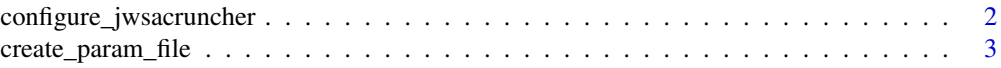

<span id="page-1-0"></span>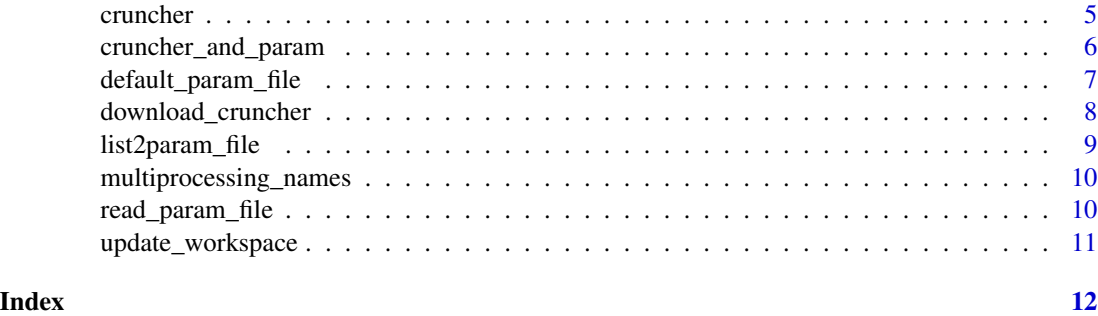

<span id="page-1-1"></span>configure\_jwsacruncher

*Configure the 'JWSACruncher' with a portable version of 'Java'*

#### Description

Function configure the 'JWSACruncher' with a portable version of 'Java'.

#### Usage

configure\_jwsacruncher(jwsacruncher\_path, java\_path)

#### Arguments

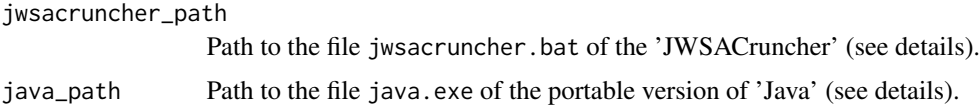

#### Details

Since the version 2.2.0, the 'JWSACruncher' needs 'Java' 8 or higher to run. For versions 3.0.0 and higher, 'JWSACruncher' needs 'Java' 17 or higher. In 'Windows' versions 3.0.0 and higher of 'JWSACruncher' includes a portable version of 'Java'. For lower version of 'JWSACruncher', if you cannot install 'Java' (for example for security reasons) you can install a portable version of 'Java' (that does not require administrator rights) and configure the 'JWSACruncher' to use this portable version. To do it you have to:

- 1. Unzip the downloaded file of the 'JWSACruncher';
- 2. Open, with a Text Editor, the file jwsacruncher.bat that is in the sub-folder /bin/ of the 'JWSACruncher';
- 3. Edit the line 71 that contains if "%JAVACMD%"=="" set JAVACMD=java and replace java by the path to the file java.exe of the portable version. For example, if the portable version of 'Java' is installed under D:/Software/Java, the path to java.exe should be at D:/Software/Java/bin/java.exe and the new line 71 would be if "%JAVACMD%"=="" set JAVACMD="D:\Software\Java\bin\java.exe".

The function configure\_jwsacruncher() does the steps 2 and 3.

<span id="page-2-0"></span>create\_param\_file 3

# See Also

[download\\_cruncher\(\)](#page-7-1).

<span id="page-2-1"></span>create\_param\_file *Create parameter file for the 'JWSACruncher'*

# Description

To run the 'JWSACruncher' needs a parameter file and create\_param\_file allows to create it.

#### Usage

```
create_param_file(
  dir_file_param,
 bundle = 10000,
  csv_layout = "list",
  \text{csv\_separation} = ";",ndecs = 6,
  full_series_name = TRUE,
  rslt_name_level = 2,
 policy = "parameters",
  refreshall = TRUE,
  output = NULL,matrix_item = getOption("default_matrix_item"),
  tsmatrix_series = getOption("default_tsmatrix_series"),
 paths_path = NULL,
  v3 = getOption("is_cruncher_v3")
)
```
#### Arguments

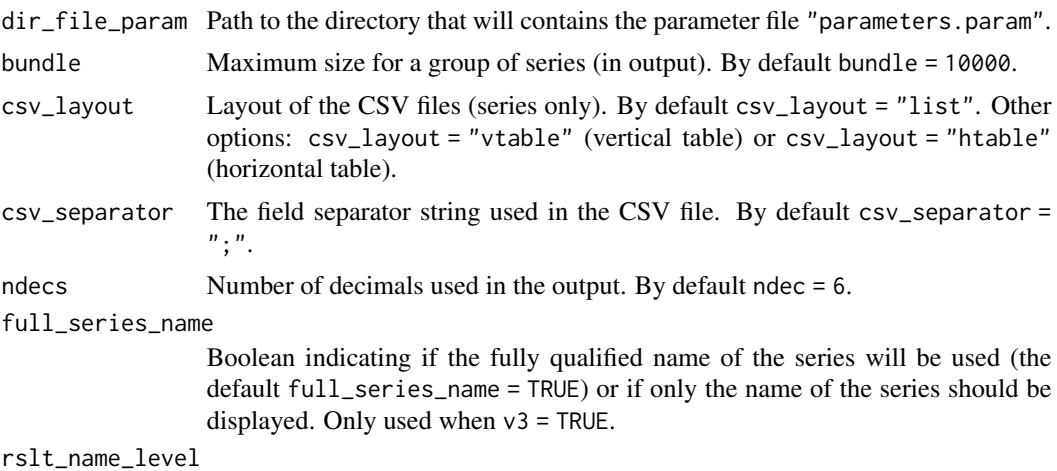

Only used when  $v3$  = TRUE.

<span id="page-3-0"></span>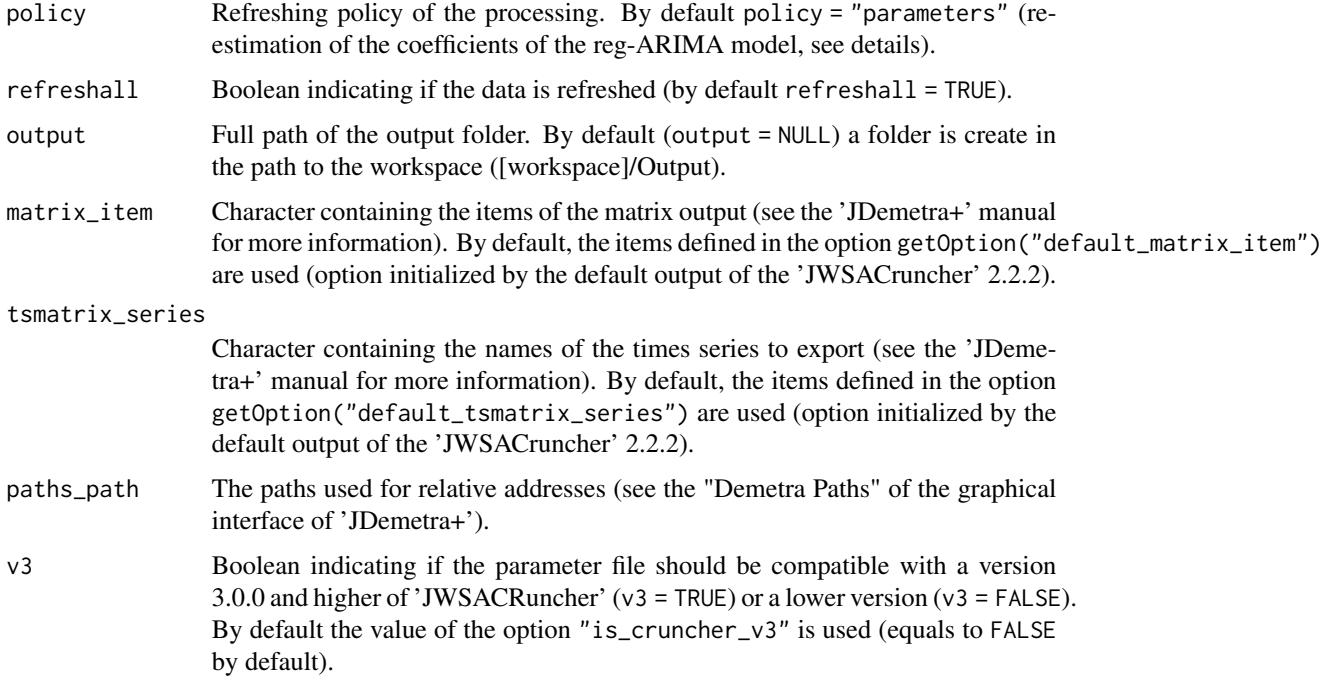

#### Details

When the 'JWSACruncher' is launched, the data is refreshed with a specific policy that is defined by the parameter policy. The available options are:

- policy = "current": all the estimations are fixed;
- policy = "fixedparameters" or policy = "fixed": re-estimation of the coefficients of the regression variables (but not the ARIMA coefficients);
- policy = "parameters" (the default): policy = "fixedparameters" + re-estimation of ARIMA coefficients;
- policy = "lastoutliers": policy = "parameters" + re-identification of last outliers (on the last year);
- policy = "outliers": policy = "lastoutliers" + re-identification of all outliers;
- policy = "stochastic": policy = "outliers" + re-identification of ARIMA orders;
- policy = "complete" or policy = "concurrent": the model is completely re-identified and re-estimated.

#### Value

Path to the parameter file.

#### See Also

[read\\_param\\_file\(\)](#page-9-1), [list2param\\_file\(\)](#page-8-1), [default\\_param\\_file](#page-6-1) [cruncher\\_and\\_param\(\)](#page-5-1).

#### <span id="page-4-0"></span>cruncher 5

# Examples

```
## Not run:
dir = tempdir()# Here a file parameters.param is created in the directory dir
# with default parameters of the different options
create_param_file(dir)
# to only export the raw and the seasonally adjusted series
create_param_file(dir,
                  tsmatrix_series = c("y", "sa")
```
## End(Not run)

<span id="page-4-1"></span>

cruncher *Run the 'JWSACruncher'*

# Description

Function to run the 'JWSACruncher' on a workspace from a parameter file.

#### Usage

```
cruncher(
  workspace,
  cruncher_bin_directory = getOption("cruncher_bin_directory"),
 param_file_path,
 log_file = NULL
\mathcal{L}
```
# Arguments

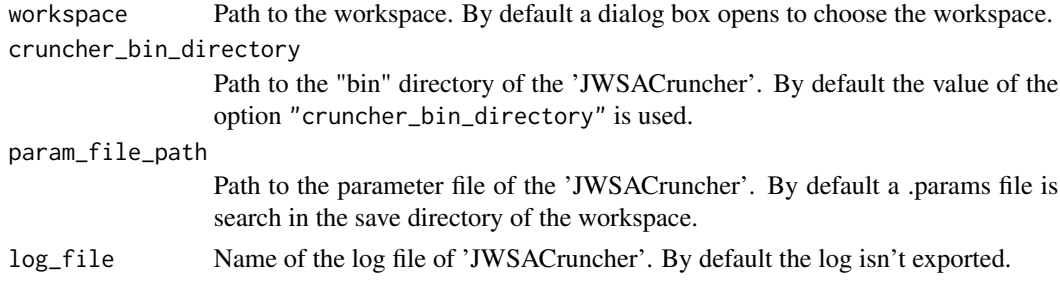

# Value

The path to the workspace.

### See Also

Around the 'JWSACruncher': [cruncher\\_and\\_param\(\)](#page-5-1), [update\\_workspace\(\)](#page-10-1). To create the parameter file: [create\\_param\\_file\(\)](#page-2-1) and [list2param\\_file\(\)](#page-8-1).

# Examples

```
## Not run:
dir = tempdir()# First create a parameter file
# here a file parameters.param is created in the directory dir
# with default parameters of 'JWSACruncher' v2
list2param_file(dir, default_param_file(v3 = FALSE))
# If the option "cruncher_bin_directory" is correctly defined:
cruncher("workspace.xml",
          param_file_path = file.path(dir, "parameters.param"))
```
## End(Not run)

<span id="page-5-1"></span>cruncher\_and\_param *Run quickly the 'JWSACruncher'*

#### Description

Function to run the 'JWSACruncher' on a workspace while creating the parameter file.

#### Usage

```
cruncher_and_param(
 workspace = NULL,
 output = NULL,
  rename_multi_documents = FALSE,
 delete_existing_file = FALSE,
 log_file = NULL,cruncher_bin_directory = getOption("cruncher_bin_directory"),
  ...
)
```
# Arguments

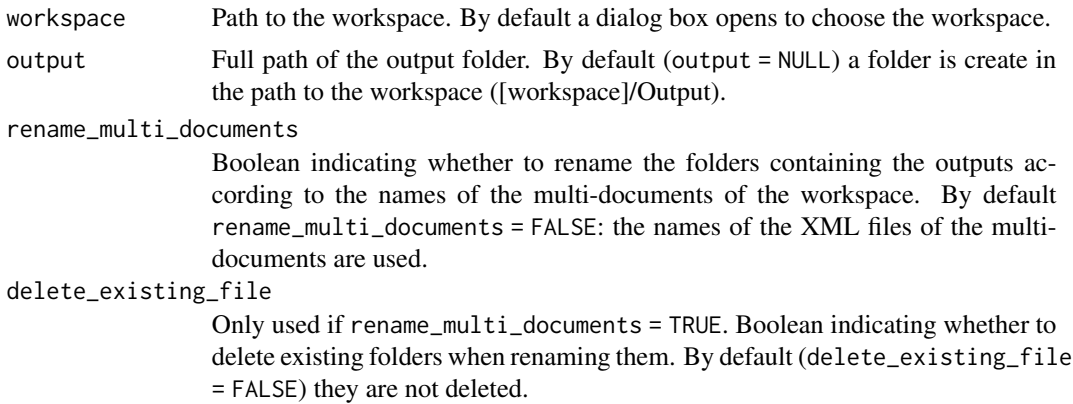

<span id="page-5-0"></span>

# <span id="page-6-0"></span>default\_param\_file 7

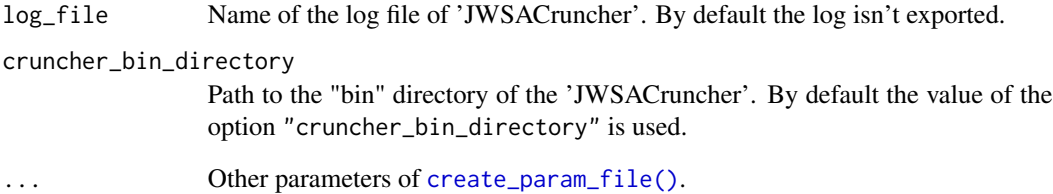

# Value

Path to the workspace.

# See Also

[cruncher\(\)](#page-4-1), [update\\_workspace\(\)](#page-10-1), [create\\_param\\_file\(\)](#page-2-1), [multiprocessing\\_names\(\)](#page-9-2).

<span id="page-6-1"></span>default\_param\_file *Get default parameters of the 'JWSACruncher'*

# Description

Get default parameters of the 'JWSACruncher'

#### Usage

default\_param\_file(v3 = getOption("is\_cruncher\_v3"))

# Arguments

v3 Boolean indicating if the parameters are the from a version 3.0.0 and higher of 'JWSACRuncher' ( $v3 = TRUE$ ) or a lower version ( $v3 = FALSE$ ). By default the value of the option "is\_cruncher\_v3" is used (equals to FALSE by default).

# See Also

[create\\_param\\_file\(\)](#page-2-1), [read\\_param\\_file\(\)](#page-9-1), [list2param\\_file\(\)](#page-8-1), [cruncher\\_and\\_param\(\)](#page-5-1).

<span id="page-7-1"></span><span id="page-7-0"></span>download\_cruncher *Dowload the 'JWSACruncher'*

# Description

Function to download the ZIP file of the 'JWSACruncher'

#### Usage

```
download_cruncher(
  directory,
 cruncher_version,
 v3 = getOption("is_cruncher_v3")
)
```
# Arguments

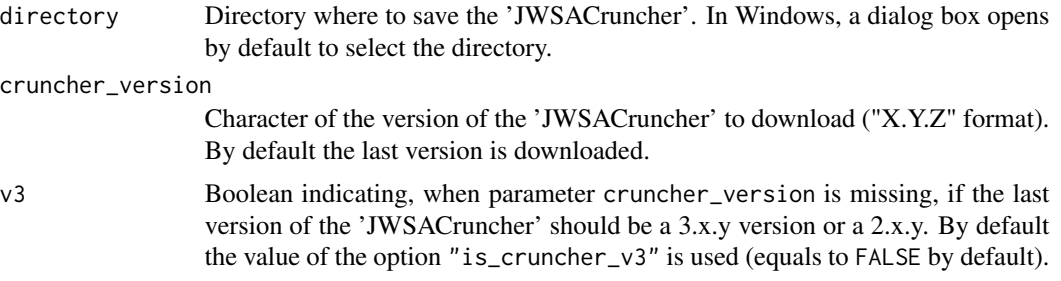

# Details

The 'JWSACruncher' is downloaded from <https://github.com/jdemetra/jwsacruncher/releases> for versions lower than 3.0.0 and from <https://github.com/jdemetra/jdplus-main/releases> for the other versions. To use it, it has to be unzip.

#### See Also

[configure\\_jwsacruncher\(\)](#page-1-1).

# Examples

```
## Not run:
# On Windows opens a dialog box to choose the directory where to
# download the last version of the 'JWSACruncher'
download_cruncher()
dir <- tempdir()
# To download the last release:
download_cruncher(dir)
# To download the release of the version 2.2.2:
```
# <span id="page-8-0"></span>list2param\_file 9

download\_cruncher(dir, "2.2.2")

## End(Not run)

<span id="page-8-1"></span>list2param\_file *Create parameter file from list*

# Description

Create parameter file from list

#### Usage

list2param\_file(dir\_file\_param, x)

# Arguments

dir\_file\_param Path to the directory that will contains the parameter file "parameters.param". x A list, for example create by [read\\_param\\_file\(\)](#page-9-1) or [default\\_param\\_file\(\)](#page-6-1).

# See Also

[create\\_param\\_file\(\)](#page-2-1), [read\\_param\\_file\(\)](#page-9-1), [default\\_param\\_file\(\)](#page-6-1) [cruncher\\_and\\_param\(\)](#page-5-1).

#### Examples

```
## Not run:
dir = tempdir()# Here a file parameters.param is created in the directory dir
# with default parameters of 'JWSACruncher' v2
list_param <- default_param_file(v3 = FALSE)
list2param_file(dir, list_param)
# to only export the raw and the seasonally adjusted series
list_param$tsmatrix_series <- c("y", "sa")
list2param_file(dir, list_param)
```
## End(Not run)

<span id="page-9-2"></span><span id="page-9-0"></span>multiprocessing\_names *Get the names of the multiprocessings of a workspace*

# Description

Function to get the name of the multiprocessings that appears on 'JDemetra+' and the name of the corresponding XML file.

#### Usage

```
multiprocessing_names(workspace)
```
# Arguments

workspace Path to the workspace. By default a dialog box opens to choose the workspace.

# Value

A data.frame containing the name of the multiprocessings that appears on 'JDemetra+' (column name) and the name of the associated XML files (column file).

#### See Also

[cruncher\\_and\\_param\(\)](#page-5-1).

<span id="page-9-1"></span>read\_param\_file *Read parameter file of the 'JWSACruncher'*

# Description

Read parameter file of the 'JWSACruncher'

### Usage

```
read_param_file(file)
```
#### Arguments

file Path to the parameter file.

#### See Also

[create\\_param\\_file\(\)](#page-2-1), [list2param\\_file\(\)](#page-8-1), [default\\_param\\_file\(\)](#page-6-1) [cruncher\\_and\\_param\(\)](#page-5-1).

# <span id="page-10-0"></span>update\_workspace 11

# Examples

```
dir = tempdir()
list_param <- default_param_file(v3 = FALSE)
list2param_file(dir, list_param)
list_param_2 <- read_param_file(file.path(dir, "parameters.param"))
all.equal(list_param, list_param_2)
```
<span id="page-10-1"></span>update\_workspace *Update a workspace*

#### Description

Function to update a workspace without exporting the results.

#### Usage

```
update_workspace(
 workspace = NULL,
 policy = "parameters",
 cruncher_bin_directory = getOption("cruncher_bin_directory"),
 log_file = NULL
)
```
#### Arguments

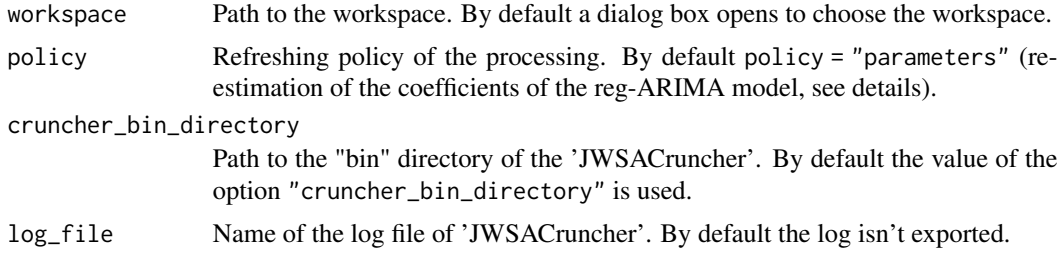

# Value

Path to the workspace.

# See Also

[cruncher\(\)](#page-4-1), [cruncher\\_and\\_param\(\)](#page-5-1).

# <span id="page-11-0"></span>Index

configure\_jwsacruncher, [2](#page-1-0) configure\_jwsacruncher(), *[8](#page-7-0)* create\_param\_file, [3](#page-2-0) create\_param\_file(), *[5](#page-4-0)*, *[7](#page-6-0)*, *[9,](#page-8-0) [10](#page-9-0)* cruncher, [5](#page-4-0) cruncher(), *[7](#page-6-0)*, *[11](#page-10-0)* cruncher\_and\_param, [6](#page-5-0) cruncher\_and\_param(), *[4,](#page-3-0) [5](#page-4-0)*, *[7](#page-6-0)*, *[9–](#page-8-0)[11](#page-10-0)*

default\_param\_file, *[4](#page-3-0)*, [7](#page-6-0) default\_param\_file(), *[9,](#page-8-0) [10](#page-9-0)* download\_cruncher, [8](#page-7-0) download\_cruncher(), *[3](#page-2-0)*

list2param\_file, [9](#page-8-0) list2param\_file(), *[4,](#page-3-0) [5](#page-4-0)*, *[7](#page-6-0)*, *[10](#page-9-0)*

multiprocessing\_names, [10](#page-9-0) multiprocessing\_names(), *[7](#page-6-0)*

read\_param\_file, [10](#page-9-0) read\_param\_file(), *[4](#page-3-0)*, *[7](#page-6-0)*, *[9](#page-8-0)*

update\_workspace, [11](#page-10-0) update\_workspace(), *[5](#page-4-0)*, *[7](#page-6-0)*